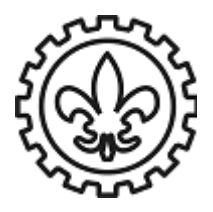

## **U N I V E R S I D A D E D E S Ã O P A U L O Escola de Engenharia de Lorena** D e p a r t a m e n t o d e Ciền cias Básicas e A m bi e n tais

Informática Aplicada (Prof. Claudio)

# **Exercícios (Exame)**

Para resolver no ORIGIN ou QTIPLOT

**1.** A equação da amplitude do *movimento harmônico amortecido* é:

$$
x = A \cdot e^{-\frac{bt}{2m}}
$$

onde *A* é a amplitude inicial, *b* é o fator de amortecimento devido à viscosidade do ar, e *m* é a massa do corpo suspenso.

Em uma experiência com um pêndulo cuja massa era 50,09 g, obtiveram-se os seguintes valores para a amplitude em função do tempo:

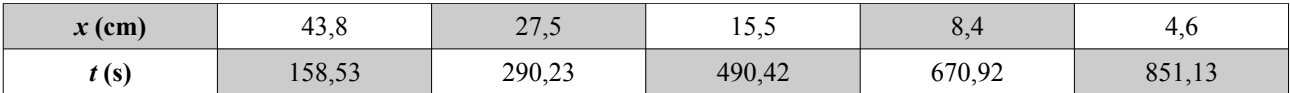

- a) Linearize a equação.
- b) Crie no Origin ou QTIPLOT o gráfico da função linearizada e determine a melhor reta através da regressão linear.
- c) Crie o gráfico semilog  $x = f(t)$ .
- d) Calcule a amplitude inicial *A* e o fator de amortecimento *b* (com as respectivas unidades).

#### Para resolver no EXCEL ou CALC

**Obs.:** Resolva cada exercício em uma aba diferente, de modo que ao final se tenha somente um arquivo xls ou ods contendo todos os execícios, um em cada aba.

**2.** Em 1840 o físico francês *Louis Poiseuille* demonstrou que o *volume de líquido que sai de um tubo, com fluxo laminar, é inversamente proporcional à viscosidade do líquido*, e é dado pela relação:

$$
V = \frac{\pi r^4}{8 L \eta} P \Delta t
$$

onde *r* é o raio do tubo, *L* é o comprimento do tubo, η é a viscosidade do líquido, *P* é a diferença de pressão entre as extremidades do tubo e Δ*t* é o intervalo de tempo de escoamento.

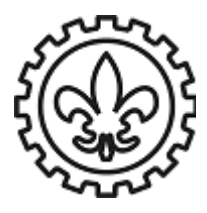

## **U N I V E R S I D A D E D E S Ã O P A U L O Escola de Engenharia de Lorena** Departamento de Ciências Básicas e Ambientais

Informática Aplicada (Prof. Claudio)

Em um viscosímetro de tubo capilar, para o qual  $r = 1,000 \times 10^{-3}$  m,  $L = 1,000$  m, e para uma diferença de pressão (P) de 1,960 x 10<sup>4</sup> Pa, foram medidos os seguintes volumes de água nos respectivos tempos:

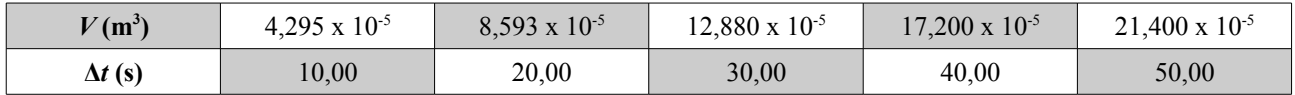

a) Crie no Excel ou Calc o gráfico dos dados experimentais.

- b) Determine a reta que melhor se ajusta aos dados experimentais e a equação de ajuste.
- c) Determine, com os resultados do item anterior, o valor da viscosidade (η) da água.
- **3.** Em uma experiência foram medidos os tempos constantes na tabela abaixo. Utilizando os dados desta tabela, calcule no Excel ou Calc:

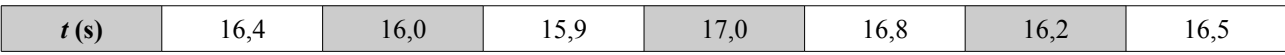

- a) O tempo médio;
- b) O desvio padrão;
- c) O erro relativo percentual para cada valor.
- **4.** Crie uma planilha no Excel ou Calc para resolver o seguinte sistema de equações:

$$
x_2 - x_3 + 2x_4 = 1
$$
  
\n
$$
2x_1 + x_2 - 2x_3 = 0
$$
  
\n
$$
-2x_1 + x_2 + 3x_3 + x_4 = 1
$$
  
\n
$$
-7x_1 + 2x_3 + 3x_4 = 1
$$

Utilize a forma matricial  $A^*x = b$ . Calcule também o determinante de A. Teste sua solução ao final.

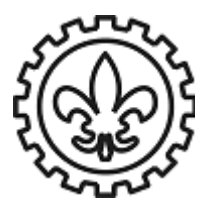

### **U N I V E R S I D A D E D E S Ã O P A U L O Escola de Engenharia de Lorena** Departamento de Ciências Básicas e Ambientais

Informática Aplicada (Prof. Claudio)

Para resolver no MATLAB ou FREEMAT ou OCTAVE

**Obs.:** Crie somente uma rotina (arquivo \*.m) para cada exercício. No exercício 7, elabore a solução para cada item na mesma rotina.

- **5.** Elabore uma rotina que crie o vetor linha A como sendo (2, 4, 0, -1, 3) e o vetor coluna B cujos cinco elementos são 2, 5, 8, 3, -5, nesta ordem, e calcule  $A^*$  (B+1).
- **6.** Elabore uma rotina que crie o vetor  $\vec{v}_1 = (0,1,2,\ldots,50)$  e calcule o comprimento deste vetor, |*v*<sub>1</sub>| , de acordo com a seguinte fórmula: |*v*<sub>1</sub>|=√ $\vec{v}_1 \cdot \vec{v}_1$
- **7.** Em uma rotina, crie  $x = \begin{bmatrix} 2 & 5 & 1 & 6 \end{bmatrix}$ . A mesma rotina deve:
	- a) Adicionar 16 a cada elemento de x e atribuir à variável y;
	- b) Adicionar 3 somente aos elementos de índice ímpar de x e atribuir à variável z;
	- c) Calcular a raiz quadrada de cada elemento de x e atribuir à variável w;
	- d) Calcular o quadrado de cada elemento e atribuir à variável k.
- **8.** A velocidade *v* e a distância *d*, em função do tempo, de um carro que acelera uniformemente a partir do repouso, são dadas, respectivamente, por:

$$
v(t)=at
$$
 e  $d(t)=\frac{1}{2}at^2$ 

Sendo *a* a aceleração do carro. Se a = 1.55 m/s<sup>2</sup>, crie uma rotina que determine *d* e *v* para cada segundo, após os primeiros 10 s, até 30 s. A rotina deve apresentar os resultados numa tabela de três colunas, onde a primeira é o tempo (s), a segunda é a distância (m) e a terceira é a velocidade (km/h).

**9.** Um circuito elétrico em série possui uma fonte de tensão *vS*, dotada de uma resistência interna *rS*, e recebe, acoplada na saída, uma resistência de carga *RL* (veja figura). A potência dissipada na carga *P* é dada por:

$$
P = \frac{v_S^2 \cdot R_L}{(R_L + r_S)^2}
$$
 
$$
\begin{bmatrix} \frac{V_S}{1} & \frac{r_S}{1} \\ \frac{1}{1} & \frac{1}{1} \\ \frac{1}{1} & \frac{1}{1} \\ \
$$

Crie uma rotina que calcule a potência *P* em função da resistência de carga para  $1 \le R_L \le 10$ , dado que *v*<sub>*S*</sub> = 12 V e *r*<sub>*S*</sub> = 2.5 Ω. A rotina deve apresentar os resultados numa tabela de duas colunas, onde a primeira é resistência de carga (Ω) e a segunda é a potência (W).